# Package 'SimNPH'

March 4, 2024

<span id="page-0-0"></span>Type Package

Title Simulate Non-Proportional Hazards

Version 0.5.5

License BSL-1.0

Description A toolkit for simulation studies concerning time-to-event endpoints with non-proportional hazards. 'SimNPH' encompasses functions for simulating time-to-event data in various scenarios, simulating different trial designs like fixed-followup, event-driven, and group sequential designs. The package provides functions to calculate the true values of common summary statistics for the implemented scenarios and offers common analysis methods for time-to-event data. Helper functions for running simulations with the 'SimDesign' package and for aggregating and presenting the results are also included. Results of the conducted simulation study are available as preprint: ``A neutral comparison of statistical methods for time-to-event analyses under non-proportional hazards'', Klinglmueller et al. (2023) [<doi:10.48550/ARXIV.2310.05622>](https://doi.org/10.48550/ARXIV.2310.05622).

Encoding UTF-8

LazyData true

**Depends** SimDesign, survival,  $R$  ( $>= 4.1.0$ )

- **Suggests** knitr, rmarkdown, test that  $(>= 3.0.0)$ , covr, with r, ldbounds, ggplot2, patchwork, R.rsp
- **Imports** miniPCH  $(>= 0.3.0)$ , purrr  $(>= 1.0.0)$ , rlang, tibble, nph, nphRCT, car, dplyr, stringr, methods, tidyr

Config/testthat/edition 3

VignetteBuilder R.rsp

RoxygenNote 7.2.3

URL <https://simnph.github.io/SimNPH/>, <https://github.com/SimNPH/SimNPH/>

BugReports <https://github.com/SimNPH/SimNPH/issues/> NeedsCompilation no

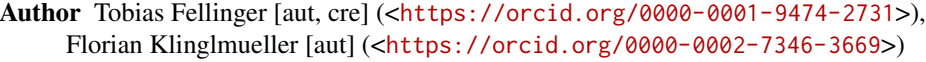

Maintainer Tobias Fellinger <tobias.fellinger@ages.at>

Repository CRAN

Date/Publication 2024-03-04 10:10:02 UTC

# R topics documented:

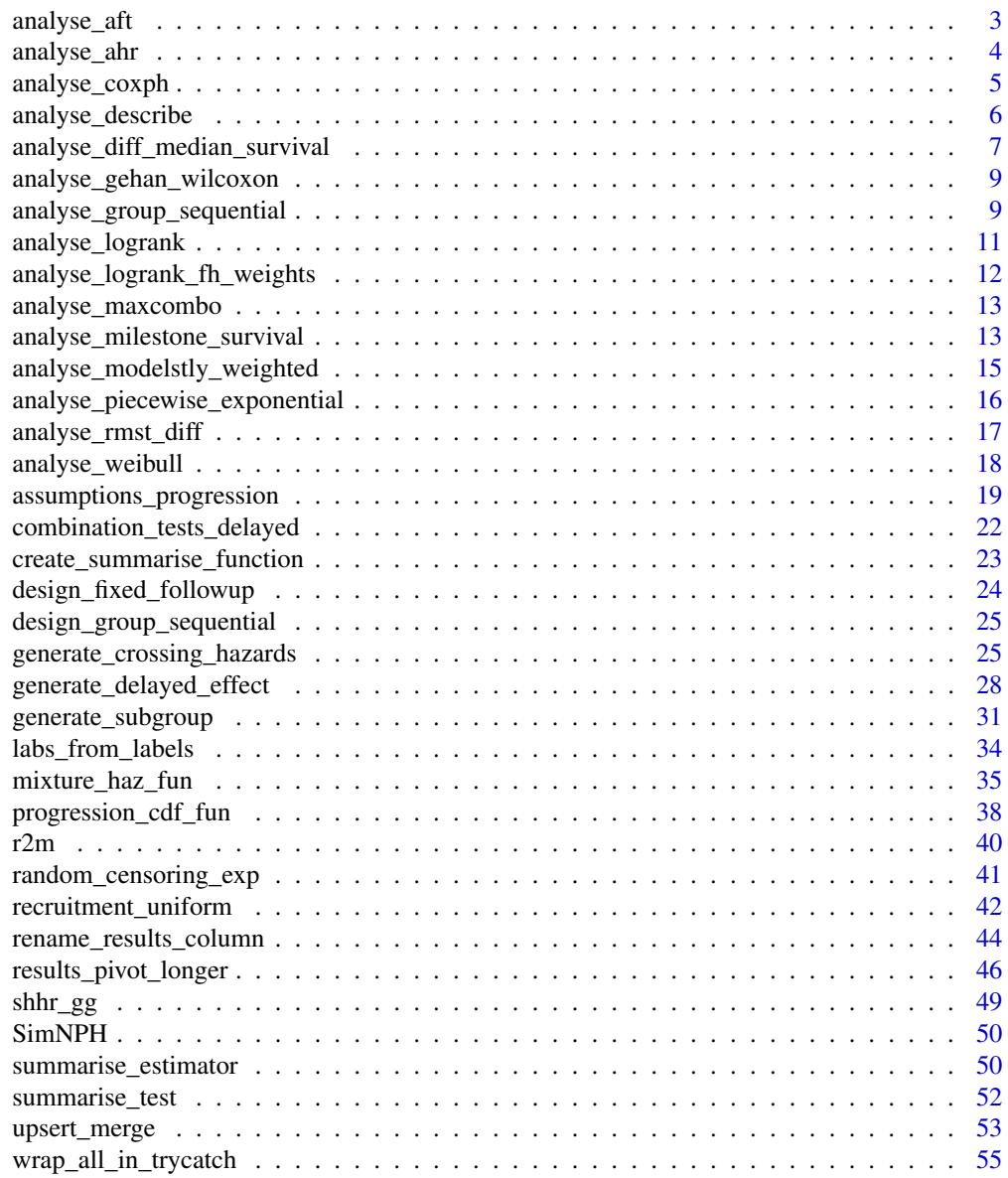

**Index [58](#page-57-0) Second Line Control Control Control Control Control Control Control Control Control Control Control Co** 

<span id="page-2-0"></span>

#### **Description**

Analyse Dataset with accelarated failure time models

#### Usage

```
analyse_aft(level = 0.95, dist = "weibull", alternative = "two.sided")
```
#### Arguments

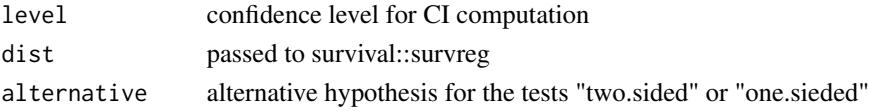

### Details

alternative can be "two.sided" for a two sided test of equality of the summary statistic or "one.sided" for a one sided test testing H0: treatment has equal or shorter survival than control vs. H1 treatment has longer survival than control.

#### Value

an analyse function that returns a list with the elements

- p p value of the score test (two.sided) or the Wald test (one.sided)
- alternative the alternative used
- coef coefficient for trt
- lower lower 95% confidence intervall boundary for the coefficient
- upperlower 95% confidence intervall boundary for the coefficient
- CI\_level the CI level used
- N\_pat number of patients
- N\_evt number of events

```
condition <- merge(
  assumptions_delayed_effect(),
  design_fixed_followup(),
  by = NULL) |>
  head(1)
dat <- generate_delayed_effect(condition)
analyse_aft()(condition, dat)
analyse_aft(dist="lognormal")(condition, dat)
```
<span id="page-3-0"></span>

#### **Description**

Analyse the dataset using extimators for the the average hazard ratio

#### Usage

```
analyse_ahr(
 max_time = NA,type = "AHR",level = 0.95,alternative = "two.sided"
)
```
#### Arguments

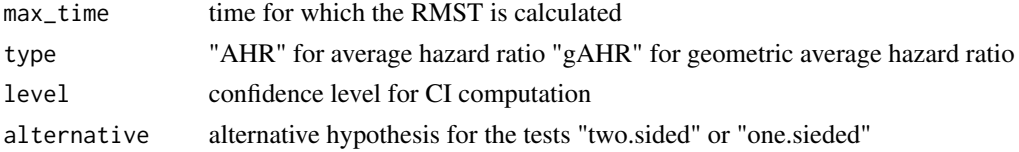

### Details

The implementation from the nph package is used, see the documentation there for details.

alternative can be "two.sided" for a two sided test of equality of the summary statistic or "one.sided" for a one sided test testing H0: treatment has equal or shorter survival than control vs. H1 treatment has longer survival than control.

The data.frame returned by the created function includes the follwing columns:

- p p value of the test, see Details
- alternative the alternative used
- AHR/gAHR estimated (geometric) average hazard ratio
- AHR\_lower/gAHR\_lower unadjusted lower bound of the confidence interval for the (geometric) average hazard ratio
- AHR\_upper/gAHR\_upper unadjusted upper bound of the confidence interval for the (geometric) average hazard ratio
- CI\_level the CI level used
- N\_pat number of patients
- N\_evt number of events

#### Value

Returns an analysis function, that can be used in runSimulations

### <span id="page-4-0"></span>analyse\_coxph 5

### See Also

[nph::nphparams](#page-0-0)

#### Examples

```
condition <- merge(
  assumptions_delayed_effect(),
  design_fixed_followup(),
  by = NULL) |>head(1)
dat <- generate_delayed_effect(condition)
analyse_ahr()(condition, dat)
analyse_ahr(type = "gAHR")(condition, dat)
analyse_ahr(max_time = 50, type = "AHR")(condition, dat)
analyse_ahr(max_time = 50, type = "gAHR")(condition, dat)
```
analyse\_coxph *Analyse Dataset with the Cox Protportional Hazards Model*

### Description

Analyse Dataset with the Cox Protportional Hazards Model

#### Usage

analyse\_coxph(level =  $0.95$ , alternative = "two.sided")

#### **Arguments**

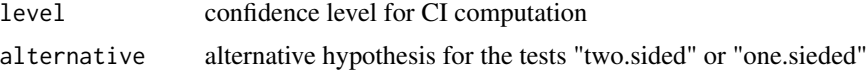

#### Details

alternative can be "two.sided" for a two sided test of equality of the summary statistic or "one.sided" for a one sided test testing H0: treatment has equal or shorter survival than control vs. H1 treatment has longer survival than control.

#### Value

an analyse function that returns a list with the elements

- p p value of the score test (two.sided) or the Wald test (one.sided)
- alternative the alternative used
- coef coefficient for trt
- hr hazard ratio for trt
- <span id="page-5-0"></span>• hr\_lower lower 95% confidence intervall boundary for the hazard ratio for trt
- hr\_upperlower 95% confidence intervall boundary for the hazard ratio for trt
- CI\_level the CI level used
- N\_pat number of patients
- N\_evt number of events

### Examples

```
condition <- merge(
 assumptions_delayed_effect(),
 design_fixed_followup(),
 by = NULL) |>
 head(1)
dat <- generate_delayed_effect(condition)
analyse_coxph()(condition, dat)
```
analyse\_describe *Create a Function for Descriptive Statistics of a Dataset*

#### Description

Create a Function for Descriptive Statistics of a Dataset

### Usage

```
analyse_describe()
```

```
summarise_describe(name = NULL)
```
#### Arguments

name name for the summarise function, appended to the name of the analysis method in the final results

### Value

an analyse function that returns a list with the elements

- followup follow up time
- events table of events vs. treatment
- ice if column ice is present, table of intercurrent events, events, treatment
- subgroup if column subgroup is present, table of subgroup, events, treatment

A function that can be used in Summarise that returns a data frame with columns with means and standard deviations for every variable in the description.

### <span id="page-6-0"></span>Functions

• summarise\_describe(): Summarise Descriptive Statistics

#### Examples

```
condition <- merge(
    assumptions_delayed_effect(),
   design_fixed_followup(),
   by=NULL
 ) |>
 head(1)
dat <- generate_delayed_effect(condition)
analyse_describe()(condition, dat)
condition <- merge(
 assumptions_delayed_effect(),
 design_fixed_followup(),
 by=NULL
) |>
 tail(4) |>
 head(1)
summarise_all <- create_summarise_function(
 describe=summarise_describe()
\mathcal{L}# runs simulations
sim_results <- runSimulation(
 design=condition,
 replications=100,
 generate=generate_delayed_effect,
 analyse=list(
   describe=analyse_describe()
 ),
 summarise = summarise_all
)
# study time is missing, since there was no admin. censoring
sim_results[, 9:16]
```
analyse\_diff\_median\_survival *Analyse the dataset using differnce in median survival*

### Description

Analyse the dataset using differnce in median survival

#### <span id="page-7-0"></span>Usage

```
analyse_diff_median_survival(
  quant = 0.5,
  level = 0.95,
  alternative = "two.sided"
\lambda
```
### Arguments

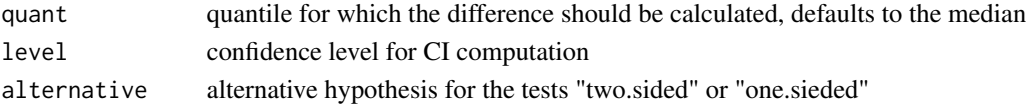

### Details

The implementation from the nph package is used, see the documentation there for details.

The data.frame returned by the created function includes the follwing columns:

- p p value of the test, see Details
- alternative the alternative used
- diff\_Q estimated differnce in quantile of the suvivla functions
- diff\_Q\_lower unadjusted lower bound of the confidence interval for the differnce in quantile of the suvivla functions
- diff\_Q\_upper unadjusted upper bound of the confidence interval for the differnce in quantile of the suvivla functions
- CI\_level the CI level used
- quantile quantile used for extimation
- N\_pat number of patients
- N\_evt number of events

### Value

Returns an analysis function, that can be used in runSimulations

#### See Also

[nph::nphparams](#page-0-0)

```
condition <- merge(
  assumptions_delayed_effect(),
  design_fixed_followup(),
  by = NULL) |>
  head(1)
dat <- generate_delayed_effect(condition)
analyse_diff_median_survival()(condition, dat)
```
<span id="page-8-0"></span>analyse\_gehan\_wilcoxon

*Create Analyse function for Gehan Wilcoxon test*

### Description

Create Analyse function for Gehan Wilcoxon test

#### Usage

analyse\_gehan\_wilcoxon(alternative = "two.sided")

#### Arguments

alternative alternative hypothesis for the tests "two.sided" or "one.sieded"

### Details

alternative can be "two.sided" for a two sided test of equality of the summary statistic or "one.sided" for a one sided test testing H0: treatment has equal or shorter survival than control vs. H1 treatment has longer survival than control.

### Value

an analyse function that can be used in runSimulation

### Examples

```
condition <- merge(
  assumptions_delayed_effect(),
  design_fixed_followup(),
  by = NULL) |>
  head(1)
dat <- generate_delayed_effect(condition)
analyse_gehan_wilcoxon()(condition, dat)
```
analyse\_group\_sequential

*Create Analyse Functions for Group Sequential Design*

### Description

Create Analyse Functions for Group Sequential Design Summarise Output from Analyse Functions for Group Sequential Design

#### Usage

analyse\_group\_sequential(followup, followup\_type, alpha, analyse\_functions)

```
summarise_group_sequential(name = NULL)
```
### Arguments

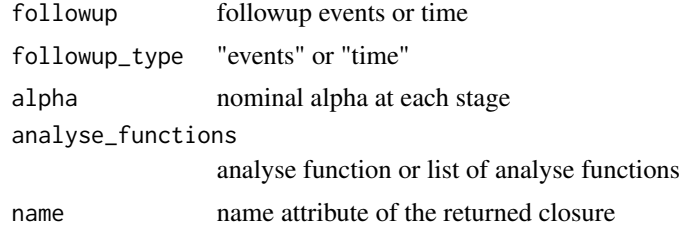

### Details

followup, followup\_type and alpha are evaluated for every simulated dataset, i.e. the arguments to the Analyse function are available, expressions like followup=c(condition\$interim, condition\$max\_followup) are valid arguments.

analyse functions should take arguments condition, dataset and fixed objects and return a list conatining p-value, number of patients and number of event in the columsn p, N\_pat and N\_evt.

### Value

an analyse function that can be used in runSimulation

Returns a function with the arguments:

- condition
- results
- fixed objects

that can be passed to create\_summarise\_function or to SimDesign::runSimulation and that returns a data.frame.

### Functions

• summarise\_group\_sequential(): Summarise Output from Analyse Functions for Group Sequential Design

```
# create a function to analyse after interim_events and maximum followup time
# given in the condition row of the design data.frame with given
# nominal alpha
analyse_maxcombo_sequential <- analyse_group_sequential(
 followup = c(condition$interim_events, condition$followup),
 followup_type = c("event", "time"),alpha = c(0.025, 0.05),
```

```
analyse_functions = analyse_maxcombo()
)
Summarise <- create_summarise_function(
  maxcombo_seq = summarise_group_sequential(),
  logrank_seq = summarise_group_sequential(name="logrank")
)
```
analyse\_logrank *Analyse Dataset with the Logrank Test*

### Description

Analyse Dataset with the Logrank Test

#### Usage

```
analyse_logrank(alternative = "two.sided")
```
### Arguments

alternative alternative hypothesis for the tests "two.sided" or "one.sieded"

### Details

alternative can be "two.sided" for a two sided test of equality of the summary statistic or "one.sided" for a one sided test testing H0: treatment has equal or shorter survival than control vs. H1 treatment has longer survival than control.

### Value

an analysis function that returns a data.frame with the columns

- p p-value of the logrank test
- alternative the alternative used
- N\_pat number of patients
- N\_evt number of events

```
condition <- merge(
  assumptions_delayed_effect(),
  design_fixed_followup(),
  by = NULL) |>
  head(1)
dat <- generate_delayed_effect(condition)
analyse_logrank()(condition, dat)
```

```
analyse_logrank_fh_weights
```
*Analyse Dataset with the Fleming Harrington weighted Logrank Test*

#### Description

Analyse Dataset with the Fleming Harrington weighted Logrank Test

### Usage

```
analyse_logrank_fh_weights(rho, gamma, alternative = "two.sided")
```
#### Arguments

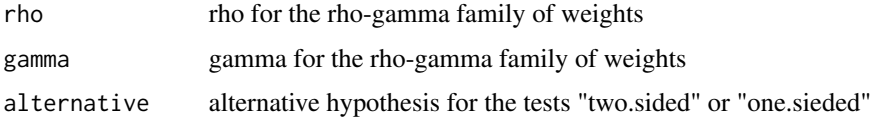

#### Details

alternative can be "two.sided" for a two sided test of equality of the summary statistic or "one.sided" for a one sided test testing H0: treatment has equal or shorter survival than control vs. H1 treatment has longer survival than control.

#### Value

a function with the arguments condition, dat and fixed\_objects that returns a dataframe with the p-value of the weighted logrank test in the column p. See ?SimDesign::Analyse for details on the arguments condition, dat, fixed\_arguments.

```
condition <- merge(
  assumptions_delayed_effect(),
  design_fixed_followup(),
  by = NULL) |>
  head(1)
dat <- generate_delayed_effect(condition)
# create two functions with different weights
analyse_01 <- analyse_logrank_fh_weights(rho = 0, gamma = 1)
analyse_10 <- analyse_logrank_fh_weights(rho = 1, gamma = 0)
# run the tests created before
analyse_01(condition, dat)
analyse_10(condition, dat)
```
<span id="page-12-0"></span>analyse\_maxcombo *Analyse Dataset with the Maxcombo Test*

### **Description**

Analyse Dataset with the Maxcombo Test

#### Usage

```
analyse_maxcombo(alternative = "two.sided")
```
### Arguments

alternative alternative hypothesis for the tests "two.sided" or "one.sieded"

### Details

alternative can be "two.sided" for a two sided test of equality of the summary statistic or "one.sided" for a one sided test testing H0: treatment has equal or shorter survival than control vs. H1 treatment has longer survival than control.

### Value

an analyse function that returns a data.frame with the combined p-value of the max combo test in the column p

### Examples

```
condition <- merge(
  assumptions_delayed_effect(),
  design_fixed_followup(),
  by = NULL) |>
  head(1)
dat <- generate_delayed_effect(condition)
analyse_maxcombo()(condition, dat)
```
analyse\_milestone\_survival

*Analyse the Dataset using difference or quotient of milestone survival*

#### Description

Analyse the Dataset using difference or quotient of milestone survival

#### <span id="page-13-0"></span>Usage

```
analyse_milestone_survival(
  times,
 what = "quot",level = 0.95,alternative = "two.sided"
)
```
### Arguments

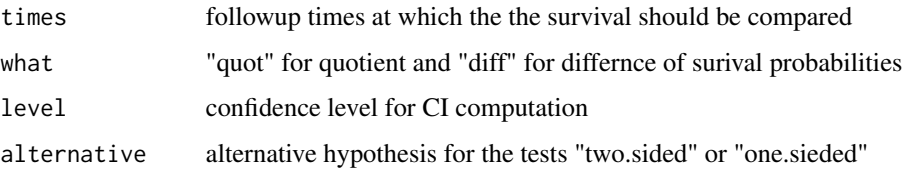

### Details

The implementation from the nph package is used, see the documentation there for details.

alternative can be "two.sided" for a two sided test of equality of the summary statistic or "one.sided" for a one sided test testing H0: treatment has equal or shorter survival than control vs. H1 treatment has longer survival than control.

The data.frame returned by the created function includes the follwing columns:

- milestone\_surv\_ratio / milestone\_surv\_diff ratio or differnce of survival probabilities
- times followup times at which the the survival are compared
- N\_pat number of patients
- N\_evt number of events
- p p value for the H0 that the ratios are 1 or the differnce is 0 respectively
- alternative the alternative used
- milestone\_surv\_ratio\_lower / milestone\_surv\_diff\_lower upper/lower CI for the estimate
- milestone\_surv\_ratio\_upper / milestone\_surv\_diff\_upper upper/lower CI for the estimate
- CI\_level the CI level used

#### Value

Returns an analysis function, that can be used in runSimulations

### See Also

[nph::nphparams](#page-0-0)

### <span id="page-14-0"></span>analyse\_modelstly\_weighted 15

### Examples

```
condition <- merge(
   assumptions_delayed_effect(),
   design_fixed_followup(),
   by=NULL
 ) |>head(1)
dat <- generate_delayed_effect(condition)
analyse_milestone_survival(3:5)(condition, dat)
analyse_milestone_survival(3:5, what="diff")(condition, dat)
```
analyse\_modelstly\_weighted *Create Analyse function for the modestly weighted logrank test*

### Description

Create Analyse function for the modestly weighted logrank test

#### Usage

```
analyse_modelstly_weighted(t_star)
```
### Arguments

t\_star parameter t\* of the modestly weighted logrank test

#### Value

an analyse function that can be used in runSimulation

```
condition <- merge(
   assumptions_delayed_effect(),
   design_fixed_followup(),
  by=NULL
 ) |>
 head(1)
dat <- generate_delayed_effect(condition)
analyse_modelstly_weighted(20)(condition, dat)
```
<span id="page-15-0"></span>analyse\_piecewise\_exponential

*Create Analyse function for piecewise exponential model*

### Description

Create Analyse function for piecewise exponential model

#### Usage

```
analyse_piecewise_exponential(cuts, testing_only = FALSE)
```
#### Arguments

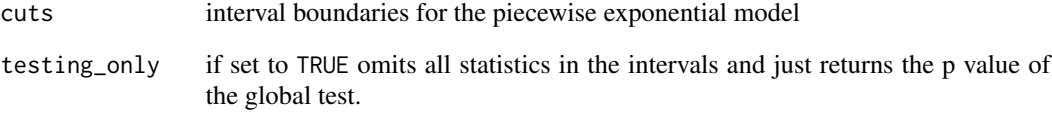

#### Details

If there's any time interval no patients ever enter, NA is returned for all time intervals. This behavior will likely change in future package versions.

### Value

an analyse function that can be used in runSimulation

```
condition <- merge(
  assumptions_delayed_effect(),
  design_fixed_followup(),
  by=NULL
 ) |>
 head(1)
dat <- generate_delayed_effect(condition)
analyse_piecewise_exponential(cuts=c(90, 360))(condition, dat)
```
<span id="page-16-0"></span>analyse\_rmst\_diff *Analyse the Dataset using the difference in RMST*

#### Description

Analyse the Dataset using the difference in RMST

#### Usage

analyse\_rmst\_diff(max\_time = NA, level = 0.95, alternative = "two.sided")

#### Arguments

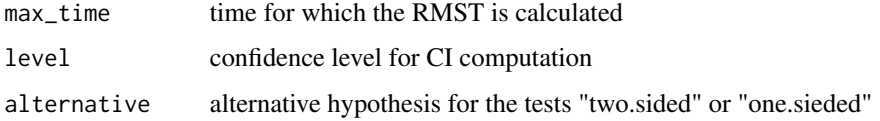

#### Details

The implementation from the nph package is used, see the documentation there for details.

alternative can be "two.sided" for a two sided test of equality of the summary statistic or "one.sided" for a one sided test testing H0: treatment has equal or shorter survival than control vs. H1 treatment has longer survival than control.

The data.frame returned by the created function includes the follwing columns:

- p p value of the test, see Details
- alternative the alternative used
- rmst\_diff estimated differnce in RMST
- rmst\_diff\_lower unadjusted lower bound of the confidence interval for differnce in RMST
- rmst\_diff\_upper unadjusted upper bound of the confidence interval for differnce in RMST
- CI\_level the CI level used
- N\_pat number of patients
- N\_evt number of events

### Value

Returns an analysis function, that can be used in runSimulations

### See Also

[nph::nphparams](#page-0-0)

### Examples

```
condition <- merge(
  assumptions_delayed_effect(),
  design_fixed_followup(),
  by = NULL) |>
  head(1)
dat <- generate_delayed_effect(condition)
analyse_rmst_diff()(condition, dat)
```
analyse\_weibull *Analyse Dataset with Weibull Regression*

#### Description

Analyse Dataset with Weibull Regression

### Usage

```
analyse_weibull(level = 0.95, alternative = "two.sided")
```
### Arguments

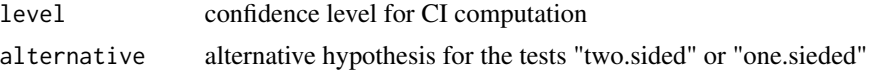

#### Details

the columns in the return are the two-sided p-value for the test of equal medians. The estimated medians in the treatment and control group and the estimated difference in median survival with confidence intervals.

The estimates and tests are comstructed by fitting seperate Weibull regression models in the treatment and control groups and then estimating the medians and respective variances with the deltamethod.

#### Value

an analysis function that returns a data.frame

```
condition <- merge(
   assumptions_delayed_effect(),
   design_fixed_followup(),
   by=NULL
 ) |>
 head(3) |>
 tail(1)
```
<span id="page-17-0"></span>

```
dat <- generate_delayed_effect(condition)
analyse_weibull()(condition, dat)
```
assumptions\_progression

*Create an empty assumtions data.frame for generate\_progression*

### Description

Create an empty assumtions data.frame for generate\_progression Generate Dataset with changing hazards after disease progression Calculate progression rate from proportion of patients who progress Calculate hr after onset of treatment effect

### Usage

```
assumptions_progression(print = interactive())
generate_progression(condition, fixed_objects = NULL)
true_summary_statistics_progression(
 Design,
 what = "os",
  cutoff_stats = NULL,
  fixed_objects = NULL,
  milestones = NULL
)
progression_rate_from_progression_prop(design)
cen_rate_from_cen_prop_progression(design)
hazard_before_progression_from_PH_effect_size(
  design,
  target_power_ph = NA_real_,
  final_events = NA_real_,
  target_alpha = 0.025\lambda
```
### Arguments

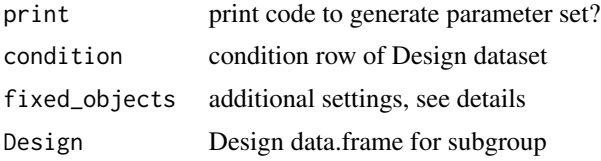

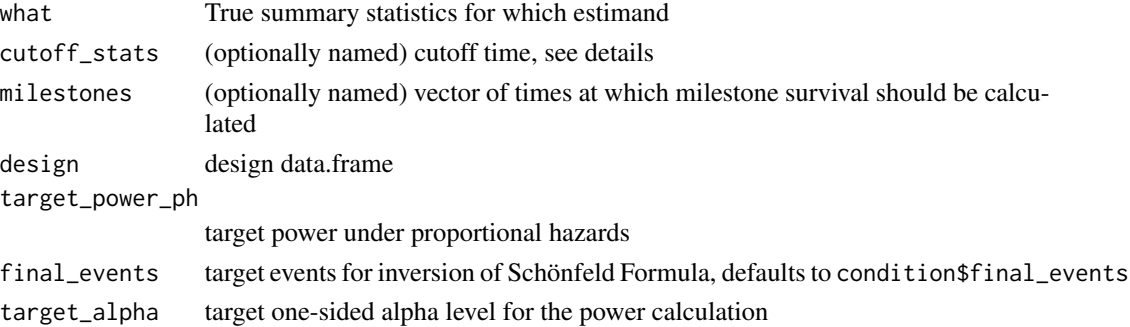

### Details

assumptions\_progression generates a default design data.frame for use with generate\_progression If print is TRUE code to produce the template is also printed for copying, pasting and editing by the user. (This is the default when run in an interactive session.)

Condidtion has to contain the following columns:

- n\_trt number of paitents in treatment arm
- n\_ctrl number of patients in control arm
- hazard ctrl hazard in the control arm
- hazard trt hazard in the treatment arm for not cured patients
- hazard\_after\_prog hazard after disease progression
- prog\_rate\_ctrl hazard rate for disease progression unter control
- prog\_rate\_trt hazard rate for disease progression unter treatment

what can be "os" for overall survival and "pfs" for progression free survival.

The if fixed\_objects contains t\_max then this value is used as the maximum time to calculate function like survival, hazard, ... of the data generating models. If this is not given  $t_{max}$  is choosen as the minimum of the 1-(1/10000) quantile of all survival distributions in the model.

cutoff\_stats are the times used to calculate the statistics like average hazard ratios and RMST, that are only calculated up to a certain point.

For progression\_rate\_from\_progression\_prop, the design data.frame, has to contain the columns prog\_prop\_trt and prog\_prop\_ctrl with the proportions of patients, who progress in the respective arms.

cen\_rate\_from\_cen\_prop\_progression takes the proportion of censored patients from the column censoring\_prop. This column describes the proportion of patients who are censored randomly before experiencing an event, without regard to administrative censoring.

hazard\_before\_progression\_from\_PH\_effect\_size calculates the hazard ratio after onset of treatment effect as follows: First calculate the hazard in the control arm that would give the same median survival under an exponential model. Then calculate the median survival in the treatment arm that would give the desired power of the logrank test under exponential models in control and treatment arm. Then callibrate the hazard before progression in the treatment arm to give the same median survival time.

This is a heuristic and to some extent arbitrary approach to calculate hazard ratios that correspond to reasonable and realistic scenarios.

#### Value

For generate progression: a design tibble with default values invisibly

For generate progression: A dataset with the columns t (time) and trt (1=treatment, 0=control), evt (event, currently TRUE for all observations), t\_ice (time of intercurrent event), ice (intercurrent event)

For true\_summary\_statistics\_subgroup: the design data.frame passed as argument with the additional columns

For progression\_rate\_from\_progression\_prop: the design data.frame passed as argument with the additional columns prog\_rate\_trt, prog\_rate\_ctrl

for cen\_rate\_from\_cen\_prop\_progression: design data.frame with the additional column random\_withdrawal

For hazard\_before\_progression\_from\_PH\_effect\_size: the design data.frame passed as argument with the additional column hazard\_trt.

### Functions

- assumptions\_progression(): generate default assumptions data.frame
- generate\_progression(): simulates a dataset with changing hazards after disease progression
- true\_summary\_statistics\_progression(): calculate true summary statistics for scenarios with disease progression
- progression\_rate\_from\_progression\_prop(): Calculate progression rate from proportion of patients who progress
- cen\_rate\_from\_cen\_prop\_progression(): calculate censoring rate from censoring proportion
- hazard\_before\_progression\_from\_PH\_effect\_size(): Calculate hazard in the treatment arm before progression from PH effect size

```
Design <- assumptions_progression()
Design
one_simulation <- merge(
   assumptions_progression(),
   design_fixed_followup(),
   by=NULL
 ) |>tail(1) |>
 generate_progression()
head(one_simulation)
tail(one_simulation)
my_design <- merge(
 assumptions_progression(),
 design_fixed_followup(),
 by=NULL
)
```

```
my_design_os <- true_summary_statistics_progression(my_design, "os")
my_design_pfs <- true_summary_statistics_progression(my_design, "pfs")
my_design_os
my_design_pfs
my_design <- merge(
   assumptions_progression(),
   design_fixed_followup(),
   by=NULL
 \lambdamy_design$prog_rate_ctrl <- NA_real_
my_design$prog_rate_trt <- NA_real_
my_design$prog_prop_trt <- 0.2
my_design$prog_prop_ctrl <- 0.3
my_design <- progression_rate_from_progression_prop(my_design)
my_design
design <- expand.grid(
\text{hazard\_ctrl} = \text{m2r}(15), # hazard under control
hazard_trt = m2r(18), # hazard under treatment
hazard_after_prog = m2r(3), # hazard after progression
prog_rate_ctrl = m2r(12), # hazard for disease progression under control
prog\_rate\_trt = m2r(c(12,16,18)), # hazard for disease progression under treatment
censoring_prop = 0.1, \qquad # rate of random withdrawal
followup = 100, # follow up time
n_trt = 50, # patients in treatment arm
n_ctrl = 50 # patients in control arm
)
cen_rate_from_cen_prop_progression(design)
my_design <- merge(
 design_fixed_followup(),
 assumptions_progression(),
 by=NULL
)
my_design$hazard_trt <- NULL
my_design$final_events <- ceiling(0.75 * (my_design$n_trt + my_design$n_ctrl))
my_design <- hazard_before_progression_from_PH_effect_size(my_design, target_power_ph=0.7)
my_design
```
combination\_tests\_delayed

*Results of an example simulation*

### Description

Results of an example simulation study comparing the power of logrank max-combo and modelstly weighted logrank test in differnt scenarios with delayed onset of treatment effect.

<span id="page-21-0"></span>

#### <span id="page-22-0"></span>Usage

combination\_tests\_delayed

#### Format

a tibble as returned by SimDesign::runSimulation.

create\_summarise\_function

*Create a summarise function from a named list of functions*

### Description

Create a summarise function from a named list of functions

#### Usage

```
create_summarise_function(...)
```
#### Arguments

... summarise function

### Details

the names of the list of functions correspond to the names in the list of analyse functions, each summarise function is applied to the results of the analyse function of the same name, names not present in both lists are ommitted in either list.

The functions in the list should have the arguments condition, results and fixed\_objects. results is a list of lists. The outer list has one element for each replication, the inner list has one entry for each Analyse function. (Analyse functions have to return lists for this to work, otherwise the results are simplified to data.frames. Analyse functions from the SimNPH package all return lists.)

The individual summarise functions have to return data.frames, which are concatendated columnwise to give one row per condition. The names of the analyse methods are prepended to the respective coumn names, if the functions have a "name" attribute this is appended to the column names of the output. Column names not unique after that are appended numbers by make.unique.

#### Value

a function with arguments condition, results, fixed objects

#### Examples

```
Summarise <- create_summarise_function(
 maxcombo = function(condition, results, fixed_objects=NULL){
   data.frame("rejection"=mean(results$p < alpha))
 },
 logrank = function(condition, results, fixed_objects=NULL){
   data.frame("rejection"=mean(results$p < alpha))
 }
)
```
design\_fixed\_followup *Create a data.frame with an example fixed design*

### Description

Create a data.frame with an example fixed design

#### Usage

```
design_fixed_followup(print = interactive())
```
#### Arguments

print print code to generate parameter set?

### Details

design\_fixed\_followup generates a default design data.frame for use with generate\_delayed\_effect or other generate\_... functions. If print is TRUE code to produce the template is also printed for copying, pasting and editing by the user. (This is the default when run in an interactive session.)

#### Value

For design\_fixed\_followup: a design tibble with default values invisibly

### Functions

• design\_fixed\_followup(): generate default fixed design

```
Design <- design_fixed_followup()
Design
```
<span id="page-23-0"></span>

<span id="page-24-0"></span>design\_group\_sequential

*Create a data.frame with an example group sequential design*

#### Description

Create a data.frame with an example group sequential design

### Usage

```
design_group_sequential(print = interactive())
```
### Arguments

print print code to generate parameter set?

### Details

design\_group\_sequential generates a default design data.frame for use with generate\_delayed\_effect or other generate\_... functions. If print is TRUE code to produce the template is also printed for copying, pasting and editing by the user. (This is the default when run in an interactive session.)

### Value

For design\_group\_sequential: a design tibble with default values invisibly

### Functions

• design\_group\_sequential(): generate default group sequential design

#### Examples

```
Design <- design_group_sequential()
Design
```
generate\_crossing\_hazards

*Generate Dataset with crossing hazards*

### Description

Generate Dataset with crossing hazards

Create an empty assumtions data.frame for generate\_crossing\_hazards

Calculate hr after crossing the hazard functions

Calculate true summary statistics for scenarios with crossing hazards

### Usage

```
generate_crossing_hazards(condition, fixed_objects = NULL)
assumptions_crossing_hazards(print = interactive())
hr_after_crossing_from_PH_effect_size(
  design,
  target_power_ph = NA_real_,
 final_events = NA_real_target_alpha = 0.025)
cen_rate_from_cen_prop_crossing_hazards(design)
true_summary_statistics_crossing_hazards(
 Design,
 cutoff_stats = NULL,
 milestones = NULL,
 fixed_objects = NULL
)
```
#### Arguments

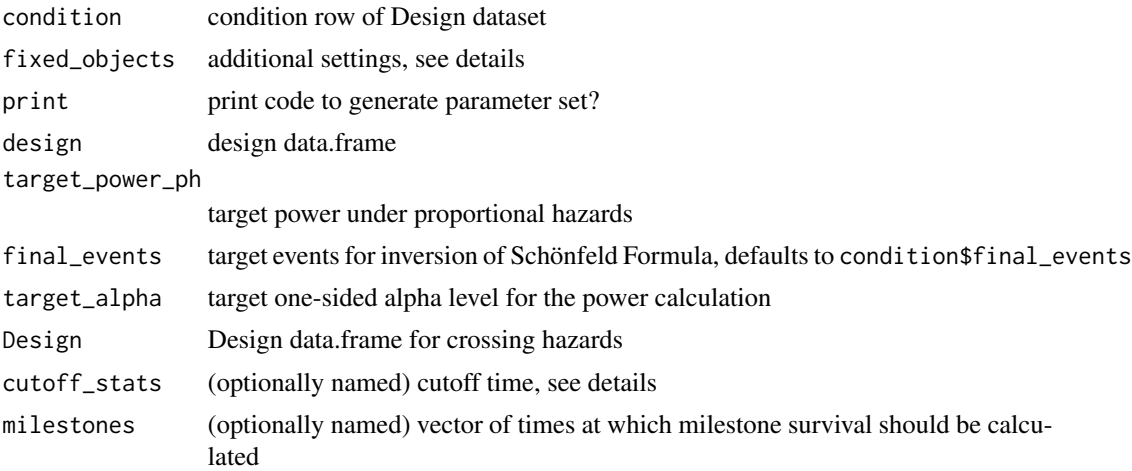

#### Details

Condidtion has to contain the following columns:

- n\_trt number of paitents in treatment arm
- n\_ctrl number of patients in control arm
- crossing time of crossing of the hazards
- hazard\_ctrl hazard in the control arm = hazard before onset of treatment effect
- hazard\_trt\_before hazard in the treatment arm before onset of treatment effect

• hazard\_trt\_after hazard in the treatment arm afert onset of treatment effect

If fixed\_objects is given and contains an element t\_max, then this is used as the cutoff for the simulation used internally. If t\_max is not given in this way the  $1-(1/10000)$  quantile of the survival distribution in the control or treatment arm is used (which ever is larger).

assumptions\_crossing\_hazards generates a default design data.frame for use with generate\_crossing\_hazards If print is TRUE code to produce the template is also printed for copying, pasting and editing by the user. (This is the default when run in an interactive session.)

hr\_after\_crossing\_from\_PH\_effect\_size calculates the hazard ratio after crossing of hazards as follows: First, the hazard ratio needed to archive the desired power under proportional hazards is calculated by inverting Schönfeld's sample size formula. Second the median survival times for both arm under this hazard ratio and proportional hazards are calculated. Finally the hazard rate of the treatment arm after crossing of hazards is set such that the median survival time is the same as the one calculated under proportional hazards.

This is a heuristic and to some extent arbitrary approach to calculate hazard ratios that correspond to reasonable and realistic scenarios.

cen\_rate\_from\_cen\_prop\_crossing\_hazards takes the proportion of censored patients from the column censoring\_prop. This column describes the proportion of patients who are censored randomly before experiencing an event, without regard to administrative censoring.

cutoff\_stats are the times used to calculate the statistics like average hazard ratios and RMST, that are only calculated up to a certain point.

#### Value

For generate\_crossing\_hazards: A dataset with the columns t (time) and trt (1=treatment, 0=control), evt (event, currently TRUE for all observations)

For assumptions\_crossing\_hazards: a design tibble with default values invisibly

For hr after crossing from PH effect size: the design data.frame passed as argument with the additional column hazard\_trt.

for cen\_rate\_from\_cen\_prop\_crossing\_hazards: design data.frame with the additional column random\_withdrawal

For true\_summary\_statistics\_crossing\_hazards: the design data.frame passed as argument with additional columns,

### Functions

- generate\_crossing\_hazards(): simulates a dataset with crossing hazards
- assumptions\_crossing\_hazards(): generate default assumptions data.frame
- hr\_after\_crossing\_from\_PH\_effect\_size(): Calculate hr after crossing of the hazards from PH effect size
- cen\_rate\_from\_cen\_prop\_crossing\_hazards(): calculate censoring rate from censoring proportion
- true\_summary\_statistics\_crossing\_hazards(): calculate true summary statistics for crossing hazards

### Examples

```
one_simulation <- merge(
    assumptions_crossing_hazards(),
    design_fixed_followup(),
    by=NULL
  ) |>
  head(1) |>
  generate_crossing_hazards()
head(one_simulation)
tail(one_simulation)
Design <- assumptions_crossing_hazards()
Design
my_design <- merge(
    assumptions_crossing_hazards(),
    design_fixed_followup(),
    by=NULL
  )
my_design$final_events <- ceiling((my_design$n_trt + my_design$n_ctrl)*0.75)
my_design$hazard_trt <- NA
my_design <- hr_after_crossing_from_PH_effect_size(my_design, target_power_ph=0.9)
my_design
design <- data.frame(
  crossing = c(2, 4, 6),
  hazard_ctrl = c(0.05, 0.05, 0.05),
  hazard_trt_before = c(0.025, 0.025, 0.025),
  hazard_trt_after = c(0.1, 0.1, 0.1),
  censoring_prop = c(0.1, 0.3, 0.2),
  n_{\text{t}} = c(50, 50, 50),
  n_{\text{1}} = c(50, 50, 50),
  followup = c(200, 200, 200),
  recruitment = c(50, 50, 50)\mathcal{L}cen_rate_from_cen_prop_crossing_hazards(design)
my_design <- merge(
    assumptions_crossing_hazards(),
    design_fixed_followup(),
    by=NULL
  )
my_design$follwup <- 15
my_design <- true_summary_statistics_crossing_hazards(my_design)
my_design
```
generate\_delayed\_effect

*Generate Dataset with delayed effect*

#### Description

Generate Dataset with delayed effect

<span id="page-27-0"></span>

Create an empty assumtions data.frame for generate\_delayed\_effect

Calculate hr after onset of treatment effect

Calculate true summary statistics for scenarios with delayed treatment effect

### Usage

```
generate_delayed_effect(condition, fixed_objects = NULL)
assumptions_delayed_effect(print = interactive())
hr_after_onset_from_PH_effect_size(
  design,
  target_power_ph = NA_real_,
  final_events = NA_real_target_alpha = 0.025)
cen_rate_from_cen_prop_delayed_effect(design)
true_summary_statistics_delayed_effect(
 Design,
 cutoff_stats = NULL,
 milestones = NULL,
 fixed_objects = NULL
\lambda
```
### Arguments

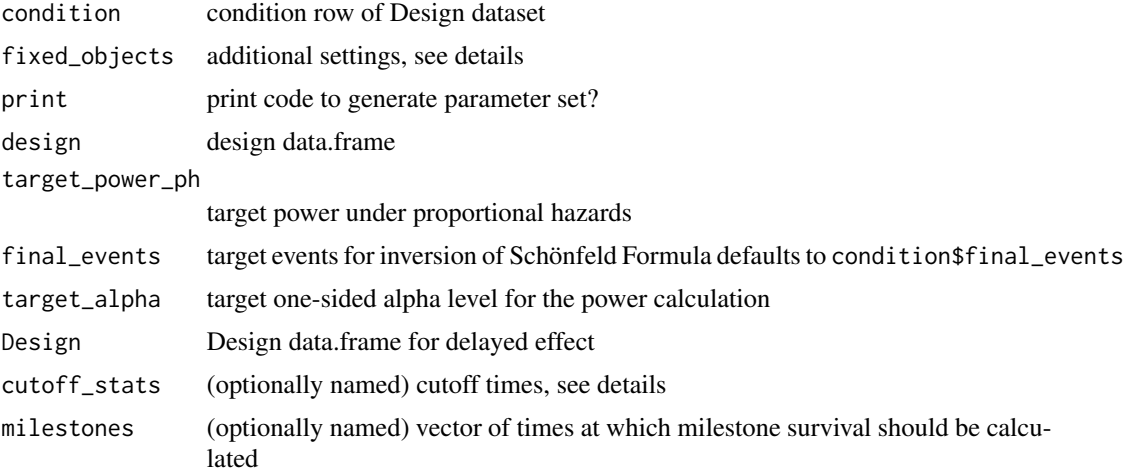

### Details

Condidtion has to contain the following columns:

• n\_trt number of paitents in treatment arm

- n\_ctrl number of patients in control arm
- delay time until onset of effect
- hazard ctrl hazard in the control arm = hazard before onset of treatment effect
- hazard\_trt hazard in the treatment arm afert onset of treatment effect

If fixed objects is given and contains an element  $t_{max}$ , then this is used as the cutoff for the simulation used internally. If  $t_{max}$  is not given in this way the 1-(1/10000) quantile of the survival distribution in the control or treatment arm is used (which ever is larger).

assumptions\_delayed\_effect generates a default design data.frame for use with generate\_delayed\_effect. If print is TRUE code to produce the template is also printed for copying, pasting and editing by the user. (This is the default when run in an interactive session.)

hr\_after\_onset\_from\_PH\_effect\_size calculates the hazard ratio after onset of treatment effect as follows: First, the hazard ratio needed to archive the desired power under proportional hazards is calculated by inverting Schönfeld's sample size formula. Second the median survival times for both arm under this hazard ratio and proportional hazards are calculated. Finally the hazard rate of the treatment arm after onset of treatment effect is set such that the median survival time is the same as the one calculated under proportional hazards.

This is a heuristic and to some extent arbitrary approach to calculate hazard ratios that correspond to reasonable and realistic scenarios.

cen rate from cen prop delayed effect takes the proportion of censored patients from the column censoring\_prop. This column describes the proportion of patients who are censored randomly before experiencing an event, without regard to administrative censoring.

cutoff\_stats are the times used to calculate the statistics like average hazard ratios and RMST, that are only calculated up to a certain point.

#### Value

For generate\_delayed\_effect: A dataset with the columns t (time) and trt (1=treatment, 0=control), evt (event, currently TRUE for all observations)

For assumptions\_delayed\_effect: a design tibble with default values invisibly

For hr\_after\_onset\_from\_PH\_effect\_size: the design data.frame passed as argument with the additional column hazard\_trt.

for cen\_rate\_from\_cen\_prop\_delayed\_effect: design data.frame with the additional column random\_withdrawal

For true\_summary\_statistics\_delayed\_effect: the design data.frame passed as argument with additional columns

### Functions

- generate\_delayed\_effect(): simulates a dataset with delayed treatment effect
- assumptions\_delayed\_effect(): generate default assumptions data.frame
- hr\_after\_onset\_from\_PH\_effect\_size(): Calculate hr after onset of treatment effect of the hazards from PH effect size
- cen\_rate\_from\_cen\_prop\_delayed\_effect(): calculate censoring rate from censoring proportion

### <span id="page-30-0"></span>generate\_subgroup 31

• true\_summary\_statistics\_delayed\_effect(): calculate true summary statistics for delayed effect

#### Examples

```
one_simulation <- merge(
   assumptions_delayed_effect(),
   design_fixed_followup(),
   by=NULL
 ) |>
 head(1) |>
 generate_delayed_effect()
head(one_simulation)
tail(one_simulation)
Design <- assumptions_delayed_effect()
Design
my_design <- merge(
 assumptions_delayed_effect(),
 design_fixed_followup(),
 by=NULL
)
my_design$hazard_ctrl <- 0.05
my_design$final_events <- ceiling((my_design$n_trt + my_design$n_ctrl)*0.75)
my_design$hazard_trt <- NA
my_design <- hr_after_onset_from_PH_effect_size(my_design, target_power_ph=0.9)
my_design
design <- expand.grid(
 delay=seq(0, 10, by=5), \qquad \qquad # delay of 0, 1, ..., 10 days
 hazard_ctrl=0.2, # hazard under control and before treatment effect
 hazard_trt=0.02, # hazard after onset of treatment effect
 censoring_prop=c(0.1, 0.25, 0.01), # 10%, 25%, 1% random censoring
 followup=100, # followup of 100 days
 n_trt=50, # 50 patients treatment
 n_ctrl=50 # 50 patients control
\lambdacen_rate_from_cen_prop_delayed_effect(design)
my_design <- merge(
   assumptions_delayed_effect(),
   design_fixed_followup(),
   by=NULL
 )
my_design <- true_summary_statistics_delayed_effect(my_design)
my_design
```
generate\_subgroup *Generate Dataset with different treatment effect in subgroup*

### Description

Generate Dataset with different treatment effect in subgroup

Create an empty assumtions data.frame for generate\_subgroup

Calculate true summary statistics for scenarios with differential treatment effect in subgroup

Calculate hazards in treatment arm in subgroup and compliment

### Usage

```
generate_subgroup(condition, fixed_objects = NULL)
assumptions_subgroup(print = interactive())
true_summary_statistics_subgroup(
  Design,
 cutoff_stats = NULL,
 milestones = NULL,
 fixed_objects = NULL
\mathcal{L}hazard_subgroup_from_PH_effect_size(
  design,
  target_power_ph = NA_real_,
  final_events = NA_real_,
  target_alpha = 0.025\lambda
```
cen\_rate\_from\_cen\_prop\_subgroup(design)

### Arguments

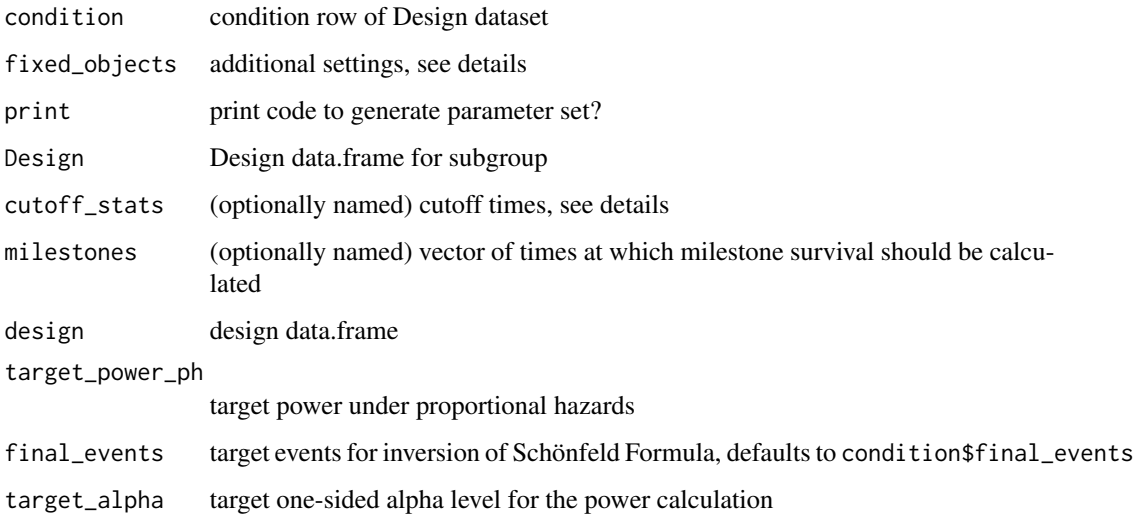

#### generate\_subgroup 33

#### Details

Condidtion has to contain the following columns:

- n\_trt number of paitents in treatment arm
- n\_ctrl number of patients in control arm
- hazard\_ctrl hazard in the control arm
- hazard\_trt hazard in the treatment arm for not cured patients
- hazard\_subgroup hazard in the subgroup in the treatment arm
- prevalence proportion of cured patients

assumptions\_subgroup generates a default design data.frame for use with generate\_subgroup If print is TRUE code to produce the template is also printed for copying, pasting and editing by the user. (This is the default when run in an interactive session.)

cutoff\_stats are the times used to calculate the statistics like average hazard ratios and RMST, that are only calculated up to a certain point.

hazard\_subgroup\_from\_PH\_effect\_size calculates the hazard rate in the subgroup and the compliment of the subgroup in the treatment arm as follows: First, the hazard ratio needed to archive the desired power under proportional hazards is calculated by inverting Schönfeld's sample size formula. Second the median survival times for both arms under this hazard ratio and proportional hazards are calculated. Finally the hazard rate of the treatment arm in the subgroup and its complement are set such that the median survival time is the same as the one calculated under proportional hazards.

This is a heuristic and to some extent arbitrary approach to calculate hazard ratios that correspond to reasonable and realistic scenarios.

cen\_rate\_from\_cen\_prop\_subgroup takes the proportion of censored patients from the column censoring\_prop. This column describes the proportion of patients who are censored randomly before experiencing an event, without regard to administrative censoring.

#### Value

For generate\_subgroup: A dataset with the columns t (time) and trt (1=treatment, 0=control), evt (event, currently TRUE for all observations)

For assumptions\_subgroup: a design tibble with default values invisibly

For true\_summary\_statistics\_subgroup: the design data.frame passed as argument with the additional columns

For hazard subgroup from PH effect size: the design data.frame passed as argument with the additional columns hazard\_trt and hazard\_subgroup.

for cen\_rate\_from\_cen\_prop\_subgroup: design data.frame with the additional column random\_withdrawal

#### Functions

- generate\_subgroup(): simulates a dataset with a mixture of cured patients
- assumptions\_subgroup(): generate default assumptions data.frame
- true\_summary\_statistics\_subgroup(): calculate true summary statistics for subgroup
- hazard\_subgroup\_from\_PH\_effect\_size(): Calculate hazards in treatement arm
- cen\_rate\_from\_cen\_prop\_subgroup(): calculate censoring rate from censoring proportion

### Examples

```
one_simulation <- merge(
   assumptions_subgroup(),
   design_fixed_followup(),
   by=NULL
 ) |>
 head(1) |>
 generate_subgroup()
head(one_simulation)
tail(one_simulation)
Design <- assumptions_subgroup()
Design
my_design <- merge(
   assumptions_subgroup(),
   design_fixed_followup(),
   by=NULL
 )
my_design <- true_summary_statistics_subgroup(my_design)
my_design
my_design <- merge(
 assumptions_subgroup(),
 design_fixed_followup(),
 by=NULL
)
my_design$hazard_trt <- NA
my_design$hazard_subgroup <- NA
my_design$hr_subgroup_relative <- 0.9
my_design$final_events <- ceiling((my_design$n_ctrl + my_design$n_trt) * 0.75)
my_design <- hazard_subgroup_from_PH_effect_size(my_design, target_power_ph=0.9)
my_design
design <- expand.grid(
 hazard_ctrl=0.2, # hazard under control and before treatment effect
 hazard_trt=0.02, # hazard after onset of treatment effect
 hazard_subgroup=0.01, # hazard in the subgroup in treatment
 prevalence = c(0.2, 0.5), \qquad \qquad # subgroup prevalence
 censoring_prop=c(0.1, 0.25, 0.01), # 10%, 25%, 1% random censoring
 followup=100, # followup of 100 days
 n_trt=50, # 50 patients treatment
 n_ctrl=50 \qquad # 50 patients control
)
cen_rate_from_cen_prop_subgroup(design)
```
labs\_from\_labels *Add ggplot axis labels from labels attribute*

#### Description

Add ggplot axis labels from labels attribute

<span id="page-33-0"></span>

<span id="page-34-0"></span>mixture\_haz\_fun 35

### Usage

labs\_from\_labels(gg)

### Arguments

gg a ggplot object

### Value

a ggplot object

### Examples

```
library("ggplot2")
test <- mtcars
# add a label attribute
attr(test$cyl, "label") <- "cylinders"
# plot witht the variable names as axis titles
gg1 <- ggplot(test, aes(x=wt, y=cyl)) +
  geom_point()
gg1
# add labels where defined in the attribute
gg2 <- ggplot(test, aes(x=wt, y=cyl)) +
  geom_point()
gg2 <- labs_from_labels(gg2)
gg2
```
mixture\_haz\_fun *Fast implementation of hazard, cumulative hazard, ... for mixtures of subpopulations*

### Description

Fast implementation of hazard, cumulative hazard, ... for mixtures of subpopulations

### Usage

```
mixture_haz_fun(p, pdfs, survs)
```
mixture\_cumhaz\_fun(p, survs)

mixture\_cdf\_fun(p, cdfs)

```
mixture_pdf_fun(p, pdfs)
mixture_surv_fun(p, survs)
mixture_quant_fun(p, cdfs, quants)
mixture_rng_fun(p, rngs)
```
#### Arguments

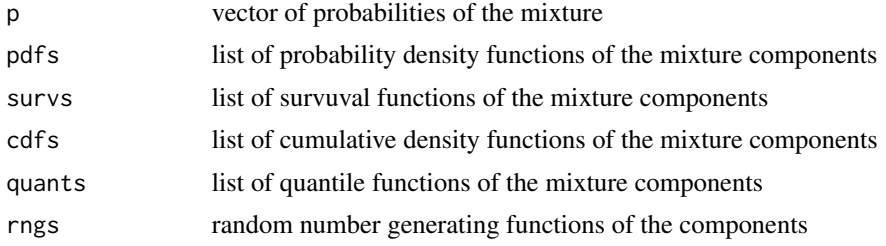

### Details

the last time interval extends to +Inf

mixture\_quant\_fun relies on numeric root finding and is therefore not as fast as miniPCH::qpch\_fun.

mixture\_rng samples the counts from the respective mixtures from a multinomial distribution with parameter p and then samples from the components and shuffles the result.

### Value

A function with one parameter, a vector of times/probabilities where the function should be evaluated.

### Functions

- mixture\_haz\_fun(): hazard function of mixture
- mixture\_cumhaz\_fun(): cumulative hazard function of mixture
- mixture\_cdf\_fun(): cumulative density function of mixture
- mixture\_pdf\_fun(): probability density function of mixture
- mixture\_surv\_fun(): survival function of mixture
- mixture\_quant\_fun(): quantile function of mixture
- mixture\_rng\_fun(): quantile function of mixture

```
haz <- mixture_haz_fun(
  p = c(0.3, 0.7),
  pdfs = list(
   miniPCH::dpch_fun(0, 0.1),
    miniPCH::dpch_fun(c(0,5), c(0.1, 0.12))
```

```
),
  survs = list(
    miniPCH::spch_fun(0, 0.1),
    miniPCH::spch_fun(c(0,5), c(0.1, 0.12))
  )
\mathcal{L}plot(haz(seq(0, 30, by=0.15)), ylim=c(0, 0.2), type="l")
abline(h=0)
cumhaz <- mixture_cumhaz_fun(
  p = c(0.3, 0.7),
  surv = list(
    miniPCH::spch_fun(0, 0.1),
    miniPCH::spch_fun(c(0,5), c(0.1, 0.12))
  )
)
plot(cumhaz(seq(0, 30, by=0.15)), type="l")
cdf <- mixture_cdf_fun(
  p = c(0.3, 0.7),
 cdfs = list(miniPCH::ppch_fun(0, 0.1),
    miniPCH::ppch_fun(c(0,5), c(0.1, 0.12))
  )
\mathcal{L}plot(cdf(seq(0, 30, by=0.15)), type="l")
pdf <- mixture_pdf_fun(
  p = c(0.3, 0.7),
 pdfs = list(
    miniPCH::dpch_fun(0, 0.1),
    miniPCH::dpch_fun(c(0,5), c(0.1, 0.12))
  )
\mathcal{L}plot(pdf(seq(0, 30, by=0.15)), type="l")
surv <- mixture_surv_fun(
 p = c(0.3, 0.7),
  survs = list(
    miniPCH::spch_fun(0, 0.1),
    miniPCH::spch_fun(c(0,5), c(0.1, 0.12))
  )
)
plot(surv(seq(0, 30, by=0.15)), type="l")
quant <- mixture_quant_fun(
  p = c(0.3, 0.7),
  cdfs = list(
    miniPCH::ppch_fun(0, 0.1),
    miniPCH::ppch_fun(c(0,5), c(0.1, 0.12))
  ),
  quants = list(miniPCH::qpch_fun(0, 0.1),
    miniPCH::qpch_fun(c(0,5), c(0.1, 0.12))
  )
)
```

```
x \leq -\text{seq}(0, 1, \text{ by}=0.015)plot(x, quant(x), type="l")
rng <- mixture_rng_fun(
  p = c(0.3, 0.7),
  rngs = list(
    miniPCH::rpch_fun(0, 0.1, discrete = TRUE),
    minPCH::rpch_fun(c(0,5), c(0.1, 0.12), discrete = TRUE))
\lambdahist(rng(100))
```
progression\_cdf\_fun *Fast implementation of cumulative density function, survival function, ... for scenarios with progression*

### Description

Fast implementation of cumulative density function, survival function, ... for scenarios with progression

#### Usage

```
progression_cdf_fun(hazard_before, prog_rate, hazard_after)
progression_surv_fun(hazard_before, prog_rate, hazard_after)
progression_pdf_fun(hazard_before, prog_rate, hazard_after)
progression_haz_fun(hazard_before, prog_rate, hazard_after)
progression_quant_fun(hazard_before, prog_rate, hazard_after)
```
### Arguments

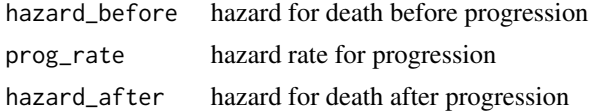

### Details

Calculations are done by viewing the disease process as a three state (non-progressed disease, progressed disease, death) continuous time markov chain. Calculations can then easily be done using the matrix exponential function and Q-matrices.

#### Value

A function with one parameter, a vector of times/probabilities where the function should be evaluated.

<span id="page-37-0"></span>

### Functions

- progression\_cdf\_fun(): cumulative density function for progression scenario
- progression\_surv\_fun(): survival function for progression scenario
- progression\_pdf\_fun(): probability density function for progression scenario
- progression\_haz\_fun(): hazard function for progression scenario
- progression\_quant\_fun(): quantile function for progression scenario

```
cdf <- progression_cdf_fun(
 hazard_before = m2r(48),
  prog_rate = m2r(18),
 hazard_{a}fter = m2r(6)\lambdat < -0.1000plot(t, cdf(t), type="l")
surv <- progression_surv_fun(
 hazard_before = m2r(48),
  prog_rate = m2r(18),
 hazard_{affter} = m2r(6))
t < -0:1000plot(t, surv(t), type="l")
pdf <- progression_pdf_fun(
 hazard_before = m2r(48),
  prog_rate = m2r(18),
 hazard_after = m2r(6))
t < -0.1000plot(t, pdf(t), type="l")
haz <- progression_haz_fun(
 hazard_before = m2r(48),
  prog_rate = m2r(18),
  hazard_after = m2r(6)\lambdat < -0.1000plot(t, haz(t), type="l")
quant <- progression_quant_fun(
 hazard_before = m2r(48),
  prog_rate = m2r(18),
  hazard_after = m2r(6)\lambdap <- seq(0,0.99, by=.01)
plot(p, quant(p), type="l")
```
<span id="page-39-0"></span>

### Description

Some functions to convert between days and months and rates and medians.

### Usage

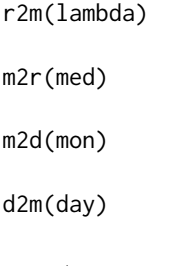

## Arguments

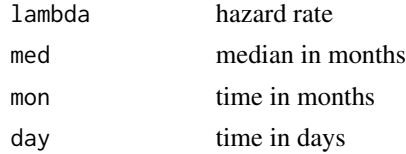

### Value

median survival time in months (r2m) hazard rate per day (m2r) time in days (m2d) time in months (d2m)

### Functions

- r2m(): daily rate to median in months
- m2r(): median to months to daily rate
- m2d(): months to days
- d2m(): days to months

```
r2m(0.002)
m2r(12)
m2d(1)
d2m(31)
```
<span id="page-40-0"></span>random\_censoring\_exp *Apply Random Exponentially Distributed Censoring*

#### Description

Apply Random Exponentially Distributed Censoring

#### Usage

random\_censoring\_exp(dat, rate, discrete = TRUE)

#### Arguments

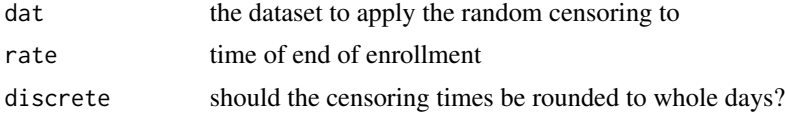

### Value

Returns a Function with one argument dat that modifies a dataset generated by the generate functions by censoring the times and setting the event indicator to FALSE for censored observations.

```
one_simulation <- merge(
  assumptions_delayed_effect(),
  design_fixed_followup(),
  by=NULL
) |>head(1) |>
  generate_delayed_effect()
# apply censoring to dataset
censored_sim <- random_censoring_exp(one_simulation, 0.01)
# plot
# uncensored (blue) observations are the same for original and modified
# dataset
# censored (red) observations are smaller than the uncensored ones
plot(
  one_simulation$t,
  censored_sim$t,
  col=ifelse(censored_sim$evt, "blue", "red"),
  xlab = "uncensored times",
  ylab = "censored times"
\lambdaabline(0,1)
```
### <span id="page-41-0"></span>Description

Add recruitment time to Dataset Apply Administrative Censoring After Fixed Time Apply Administrative Censoring After Fixed Number of Events

### Usage

```
recruitment_uniform(
  dat,
 recruitment_until,
 recruitment_from = 0,
 discrete = TRUE
\mathcal{L}admin_censoring_time(dat, followup, keep_non_recruited = FALSE)
admin_censoring_events(
 dat,
 events,
 keep_non_recruited = FALSE,
 on_incomplete = "ignore"
)
```
### Arguments

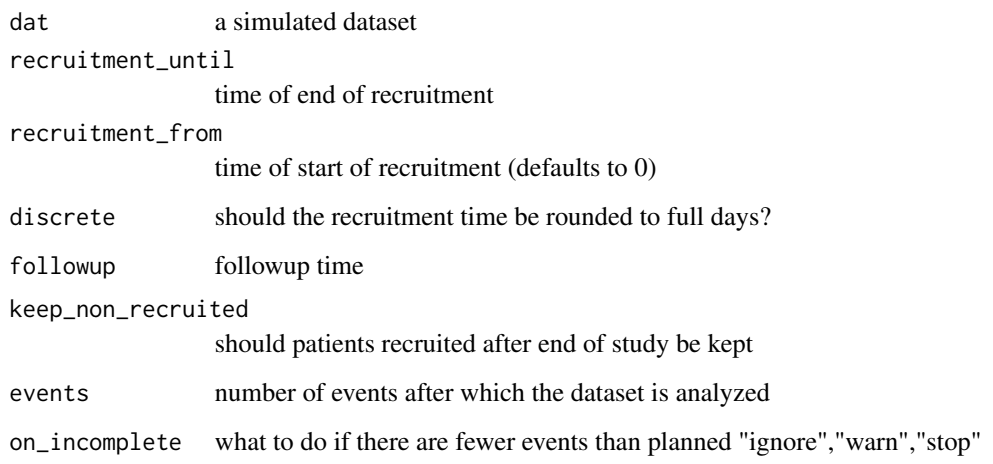

#### Details

The Dataset hast to include a column rec\_time containing the recruitment time as well as the columns with the event times t and a column with the event indicator evt.

Times and event indicaotrs for patients recruited after followup are set to NA.

The Dataset hast to include a column rec\_time containing the recruitment time as well as the columns with the event times t and a column with the event indicator evt.

Times and event indicaotrs for patients recruited after followup are set to NA.

If there are less events than planned for study end on\_incomplete defines what should be done. "ignore" simply returns the dataset with the maximum of the observed times as followup. "warn" does the same but gives a warning. "stop" stopps with an error.

#### Value

Returns the dataset with added recruitment times.

Returns the dataset with administrative censoring after follwup, adds the attribute followup with the followup time to the dataset.

Returns the dataset with administrative censoring after events events, adds the attribute followup with the followup time to the dataset.

### Functions

- recruitment\_uniform(): add recruitment time
- admin\_censoring\_time(): apply administrative censoring after fixed time
- admin\_censoring\_events(): apply administrative censoring after fixed number of events

```
dat <- data.frame(t=c(0, 1, 2), trt=c(FALSE, FALSE, TRUE))
recruitment_uniform(dat, 7, 0)
dat <- data.frame(
 t = 1:10,
 rec_time = rep(1:5, each=2),trt = rep(c(TRUE, FALSE), times=5),
 evt = rep(TRUE, times=10)
)
dat
admin_censoring_time(dat, 4)
admin_censoring_time(dat, 4, keep_non_recruited = TRUE)
dat_censored <- admin_censoring_time(dat, 5)
attr(dat_censored, "followup")
dat <- data.frame(
 t = 1:10,
 rec_time = rep(2*(1:5), each=2),trt = rep(c(TRUE, FALSE), times=5),
 evt = rep(TRUE, times=10)
)
```

```
dat
admin_censoring_events(dat, 4)
admin_censoring_events(dat, 4, keep_non_recruited = TRUE)
dat_censored <- admin_censoring_events(dat, 4)
attr(dat_censored, "followup")
```
rename\_results\_column *Rename Columns in Simulation Results and Update Attributes*

### Description

Rename Columns in Simulation Results and Update Attributes

#### Usage

```
rename_results_column(results, rename)
```
rename\_results\_column\_pattern(results, pattern, replacement)

### Arguments

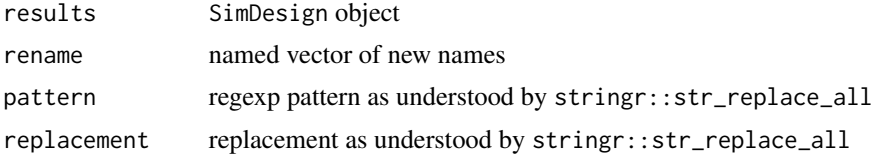

### Value

SimDesign object with updated column names

### Functions

- rename\_results\_column(): Rename Columns in Simulation Results
- rename\_results\_column\_pattern(): Rename Columns in Simulation Results by Pattern

```
condition <- merge(
assumptions_delayed_effect(),
design_fixed_followup(),
by=NULL
) |>tail(4) |>
  true_summary_statistics_delayed_effect(cutoff_stats = 15)
```
<span id="page-43-0"></span>

```
sim_results <- runSimulation(
 design=condition,
 replications=10,
 generate=generate_delayed_effect,
 analyse=list(
   logrank = analyse_logrank(alternative = "one.sided"),
   mwlrt = analyse_modelstly_weighted(t_star = m2d(24))
 ),
 summarise = create_summarise_function(
   logrank = summarise_test(0.025),
   mwlrt = summarise_test(0.025)
 )
)
names(sim_results)
attr(sim_results, "design_names")
sim_results <- sim_results |>
 rename_results_column(c("delay"="onset"))
names(sim_results)
attr(sim_results, "design_names")
 condition <- merge(
    assumptions_delayed_effect(),
    design_fixed_followup(),
   by=NULL
 ) |>
    tail(4) |>
    true_summary_statistics_delayed_effect(cutoff_stats = 15)
 sim_results <- runSimulation(
    design=condition,
   replications=10,
   generate=generate_delayed_effect,
   analyse=list(
     logrank = analyse_logrank(alternative = "one.sided"),
     mwlrt = analyse_modelstly_weighted(t_star = m2d(24))
   ),
    summarise = create_summarise_function(
     logrank = summarise_test(0.025),
     mwlrt = summarise_test(0.025)
   )
 \lambdanames(sim_results)
 attr(sim_results, "design_names")
 sim_results <- sim_results |>
   rename_results_column_pattern(pattern = "_0.025", replacement = "")
 names(sim_results)
```

```
attr(sim_results, "design_names")
```
results\_pivot\_longer *Functions for Plotting and Reporting Results*

### Description

Functions for Plotting and Reporting Results

### Usage

```
results_pivot_longer(data, exclude_from_methods = c("descriptive"))
```

```
combined_plot(
 data,
 methods,
 xvars,
 yvar,
 factor_xvars = c(),
 factor_y\_{vars} = c(),
  split\_var = 1,heights_plots = c(3, 1),
 scale_stairs = NULL,
 grid_level = 2,
 scales = "fixed",
 hlines = numeric(0),
 use_colours = NULL,
 use_shapes = NULL
\mathcal{L}
```
### Arguments

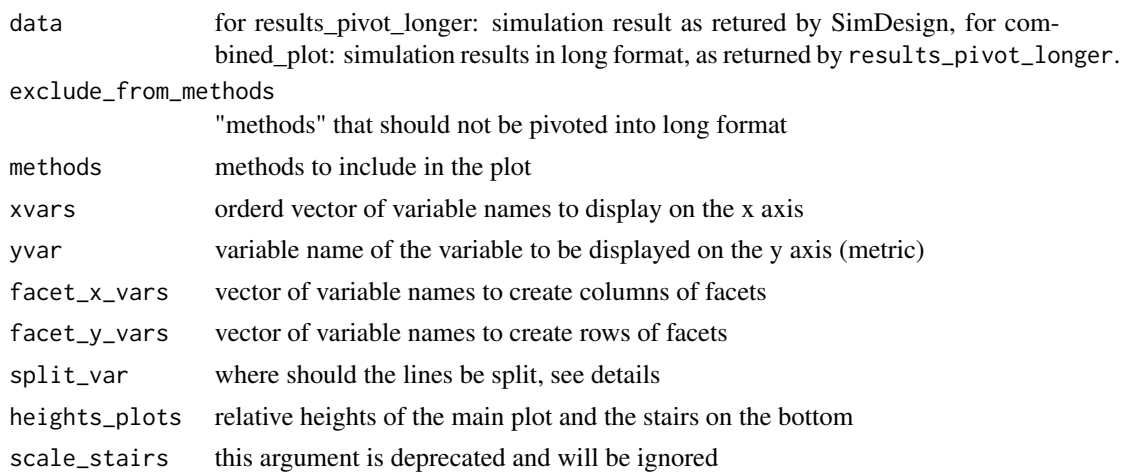

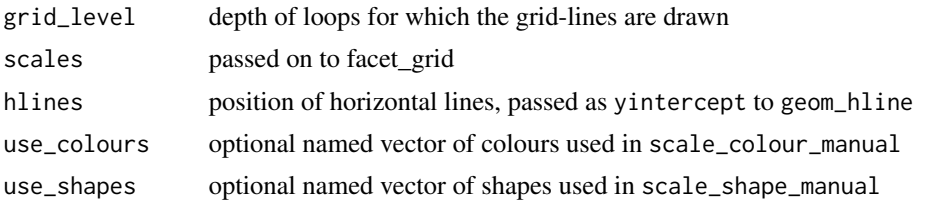

#### Details

With exclude\_from\_methods descriptive statistics or results of reference methods can be kept as own columns and used like the columns of the simulation parameters.

use\_colours and use\_shapes both use the method variable in their respective aesthetics.

split\_var break the lines after the 1st, 2nd, ... variable in xvars. Use 0 for one continuous line per method.

### Value

dataset in long format with one row per method and scenario and one column per metric a ggplot/patchwork object containing the plots

### Functions

- results\_pivot\_longer(): pivot simulation results into long format
- combined\_plot(): Nested Loop Plot with optional Facets

```
data("combination_tests_delayed")
```

```
combination_tests_delayed |>
 results_pivot_longer() |>
 head()
library("ggplot2")
library("patchwork")
data("combination_tests_delayed")
results_long <- results_pivot_longer(combination_tests_delayed)
# plot the rejection rate of two methods
combined_plot(
 results_long,
 c("logrank", "mwlrt", "maxcombo"),
 c("hr", "n_pat_design", "delay", "hazard_ctrl", "recruitment"),
  "rejection_0.025",
 grid_level=2
\mathcal{L}
```

```
# use custom colour and shape scales
# this can be used to group methods by shape or colour
# this is also helpful if methods should have the same aesthetics across plots
my_colours <- c(
 logrank="black",
 mwlrt="blue",
  maxcombo="green"
\mathcal{L}my_shapes <- c(
  logrank=1,
  mwlrt=2,
  maxcombo=2
)
combined_plot(
  results_long,
  c("logrank", "mwlrt", "maxcombo"),
  c("hr", "n_pat_design", "delay", "hazard_ctrl", "recruitment"),
  "rejection_0.025",
  grid_level=2,
  use_colours = my_colours,
  use_shapes = my_shapes
\mathcal{L}# if one has a dataset of metadata with categories of methods
# one could uses those two definitions
# colours for methods, same shapes for methods of same category
metadata <- data.frame(
 method = c("logrank", "mwlrt", "maxcombo"),
  method_name = c("logrank test", "modestly weighed logrank test", "maxcombo test"),
  category = c("logrank test", "combination test", "combination test")
\lambdamy_colours <- ggplot2::scale_colour_discrete()$palette(n=nrow(metadata)) |>
  sample() |>
  setNames(metadata$method)
my_shapes <- metadata$category |>
  as.factor() |>
  as.integer() |>
  setNames(metadata$method)
combined_plot(
  results_long,
  c("logrank", "mwlrt", "maxcombo"),
  c("hr", "n_pat_design", "delay", "hazard_ctrl", "recruitment"),
  "rejection_0.025",
  grid_level=2,
  use_colours = my_colours,
  use_shapes = my_shapes
)
```
<span id="page-48-0"></span>shhr\_gg *Plot of survival, hazard and hazard ratio of two groups as a function of time using ggplot and patchwork*

### Description

Plot of survival, hazard and hazard ratio of two groups as a function of time using ggplot and patchwork

#### Usage

```
shhr_gg(
 A,
 B,
 main = NULL,
 sub = NULL,group_names = c("control", "treatment"),
 lab_time = "Days",
 lab_group = "Group",
  trafo_time = identity,
  colours = palette() [c(1, 3)],linetypes = c(1, 3),
  linewidths = c(1.3, 1.3),
  as_list = FALSE
)
```
### Arguments

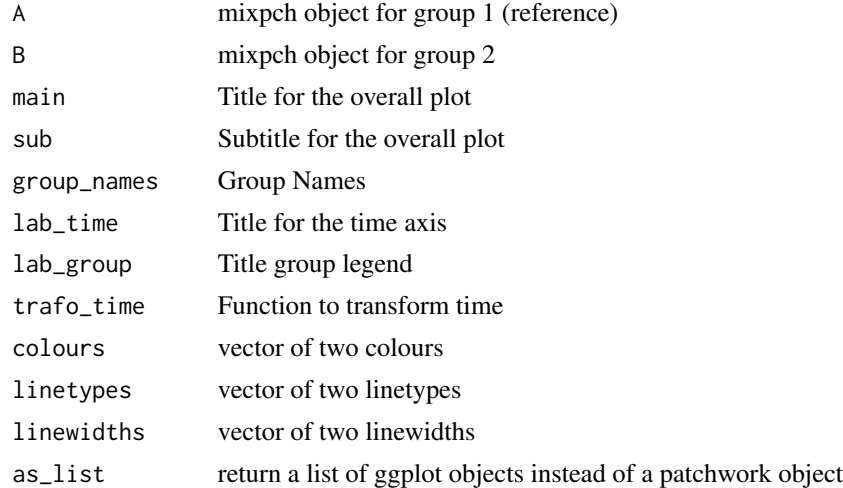

### Value

a patchwork object as defined in the patchwork package or a list of ggplot objects if as\_list=TRUE.

### Examples

```
library(ggplot2)
library(patchwork)
library(nph)
B <- pchaz(c(0, 10, 100), c(0.1, 0.05))
A <- pchar(c(0, 100), c(0.1))shhr_gg(A, B)
shhr_gg(A, B, lab_time="Months", trafo_time=d2m)
```
SimNPH *SimNPH: Simulate Non Proportional Hazards*

### Description

This package provides several functions to simulate survival data with non proportional hazards using the general purpose simulation package SimDesign.

summarise\_estimator *Generic Summarise function for esitmators*

### Description

Generic Summarise function for esitmators

#### Usage

```
summarise_estimator(
 est,
  real,
 lower = NULL,
 upper = NULL,null = NULL,est_s d = NULL,name = NULL
)
```
### Arguments

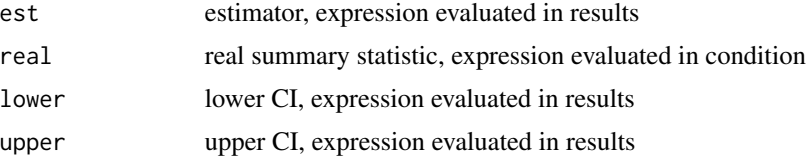

<span id="page-49-0"></span>

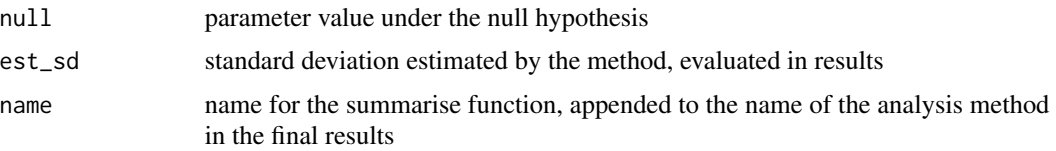

### Details

The different parameters are evaluated in different envionments, est, lower, upper, est\_sd refer to output of the method and are evaluated in the results dataset. real refers to a real value of a summary statistic in this scenario and is therefore evaluated in the condition dataset. null and name are constants and directly evaluated when the function is defined. The argument null, the parameter value under the null hypothesis is used to output the rejection rate based on the confidence intervall. Which is output in the column null\_cover

### Value

A function that can be used in Summarise that returns a data frame with summary statistics of the performance measures in the columns.

### Examples

```
# generate the design matrix and append the true summary statistics
condition <- merge(
 assumptions_delayed_effect(),
 design_fixed_followup(),
 by=NULL
) |>tail(4) |>
 head(1) |>
 true_summary_statistics_delayed_effect(cutoff_stats = 15)
# create some summarise functions
summarise_all <- create_summarise_function(
 coxph=summarise_estimator(hr, gAHR_15, hr_lower, hr_upper, name="gAHR"),
 coxph=summarise_estimator(hr, hazard_trt/hazard_ctrl, hr_lower, hr_upper, name="HR"),
 coxph=summarise_estimator(hr, NA_real_, name="NA")
)
# runs simulations
sim_results <- runSimulation(
 design=condition,
 replications=10,
 generate=generate_delayed_effect,
 analyse=list(
   coxph=analyse_coxph()
 ),
 summarise = summarise_all
)
```
# mse is missing for the summarise function in which the real value was NA

```
sim_results[, names(sim_results) |> grepl(pattern="\\.mse$")]
# but the standard deviation can be estimated in all cases
sim_results[, names(sim_results) |> grepl(pattern="\\.sd_est$")]
```
summarise\_test *Generic summarise function for tests*

### Description

Generic summarise function for tests

#### Usage

summarise\_test(alpha, name = NULL)

#### Arguments

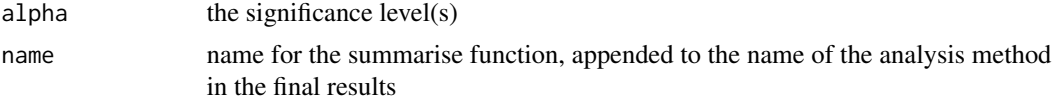

### Value

A function that can be used in Summarise that returns a data frame with the columns

- rejection\_X
- rejection\_Y
- ...

Where X, Y, ... are the alpha levels given in the argument

```
condition <- merge(
  assumptions_delayed_effect(),
  design_fixed_followup(),
  by=NULL
) |>
  tail(4) |>
  head(1)
summarise_all <- create_summarise_function(
  logrank=summarise_test(alpha=c(0.5, 0.9, 0.95, 0.99))
\lambda# runs simulations
sim_results <- runSimulation(
```
<span id="page-51-0"></span>

### <span id="page-52-0"></span>upsert\_merge 53

```
design=condition,
 replications=100,
 generate=generate_delayed_effect,
 analyse=list(
   logrank=analyse_logrank()
 ),
 summarise = summarise_all
)
sim_results[, grepl("rejection", names(sim_results))]
```
#### upsert\_merge *Merge results from additional or updated simulations*

### Description

Merge results from additional or updated simulations

### Usage

```
upsert_merge(x, y, by)
merge_additional_results(
 old,
 new,
 design_names = NULL,
  descriptive_regex = NULL
\lambda
```
### Arguments

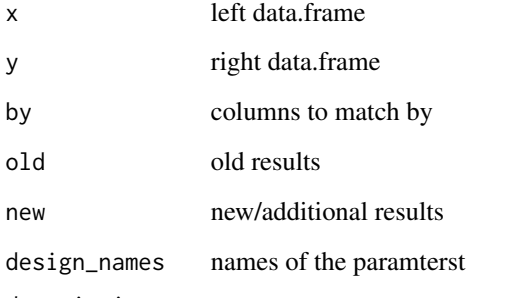

descriptive\_regex

regular expression for columns of descriptive statistics

#### Details

updates columns in x with values from matched rows in y and add joins columns from y not present in x. Calls rows\_upsert and then full\_join.

if design\_names is omitted its value is taken from the design\_names attribute of the simulation results.

If descriptive\_regex is given, columns matching the regular expression in both datasets are compared, a warning is given, if the values of those columns do not match. This is intended to compare descriptive statistics or results of unchanged analysis methods to ensure, that both results stem from an exact replication of the simulation results.

### Value

a data.frame

a data.frame of the merged simulation results

### Functions

• upsert\_merge(): Update or add Rows and Columns

```
a <- data.frame(x=5:2, y=5:2, a=5:2)
b <- data.frame(x=1:4, y=1:4+10, b=1:4*10)
upsert_merge(a, b, by="x")
condition <- merge(
  assumptions_delayed_effect(),
  design_fixed_followup(),
  by=NULL
) |>
  tail(4) |>
  true_summary_statistics_delayed_effect(cutoff_stats = 15)
condition_1 <- condition[1:2, ]
condition_2 <- condition[3:4, ]
# runs simulations
sim_results_1 <- runSimulation(
  design=condition_1,
  replications=100,
  generate=generate_delayed_effect,
  analyse=list(
   logrank = analyse_logrank(alternative = "one.sided"),
   maxcombo = analyse_logrank(alternative = "one.sided")
  ),
  summarise = create_summarise_function(
   logrank = summaries_test(0.025),
    maxcombo = summarise_test(0.025)
  )
)
```

```
sim_results_2 <- runSimulation(
 design=condition_2,
 replications=100,
 generate=generate_delayed_effect,
 analyse=list(
   logrank = analyse_logrank(alternative = "one.sided"),
   maxcombo = analyse_logrank(alternative = "one.sided")
 ),
 summarise = create_summarise_function(
   logrank = summarise_test(0.025),
   maxcombo = summarise_test(0.025)
 )
)
sim_results_3 <- runSimulation(
 design=condition,
 replications=100,
 generate=generate_delayed_effect,
 analyse=list(
   mwlrt = analyse_modelstly_weighted(t_star = m2d(24))
 ),
 summarise = create_summarise_function(
   mwlrt = summarise_test(0.025)
 )
)
all_results <- sim_results_1 |>
 merge_additional_results(sim_results_2) |>
 merge_additional_results(sim_results_3)
all_results |>
 subset(select=c(delay, logrank.rejection_0.025, maxcombo.rejection_0.025, mwlrt.rejection_0.025))
```
wrap\_all\_in\_trycatch *Wrappers around Analyse Functions*

#### Description

Wrappers around Analyse Functions

### Usage

```
wrap_all_in_trycatch(
  list_of_functions,
  error = function(e) {
     warning(e$message)
     NA
```
}

wrap\_all\_in\_preserve\_seed(list\_of\_functions)

#### Arguments

)

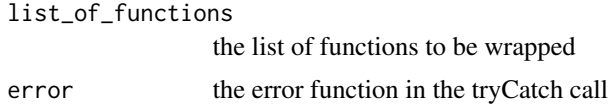

#### Details

SimDesign redraws data if one analysis function fails. This is not only highly inefficient for large studies, but failure of a method is informative and might be of interest. Moreover redrawing of data might introduce bias if the failure of the method is not independent of the parameter value, which would be a strong assumption.

To avoid redrawing data, we can catch all errors the analysis methods could throw and return NA instead.

This is handled well by the summarise functions generated with create\_summarise\_function other summarise functions might throw errors when trying to rbind a data.frame to a scalar NA value. In this case add another error argument. For example  $\{e\}$ {NULL} could work in some cases, in other cases you'll have to give a function that returns a data.frame with the same columns as the analyse functions and only NA values.

Analysis functions might use random numbers. If simulations should be replicated this can interfere with the RNG state of other analysis functions. To avoid this you can wrap all analysis function in a withr::with\_preserve\_seed call, so that the RNG state is reset after each analysis function is called. This way adding, removing or changing one analysis function has no effect on the other analysis functions, even if the analysis functions use random numbers.

#### Value

a list of functions

### Functions

- wrap\_all\_in\_trycatch(): Wrap all functions in a list in tryCatch calls
- wrap\_all\_in\_preserve\_seed(): wrap all functions in withr::with\_preserve\_seed

```
funs1 <- list(\(){stop("test")}, \(){1})
funs2 <- wrap_all_in_trycatch(funs1)
try(lapply(funs1, \ (f){f()})try(lapply(funs2, \(f){f()}))
funs1 <- list(\{(\})\{rnorm(1)\})funs2 <- list(\(){runif(1)}, \(){rnorm(1)})
funs3 <- funs2 |> wrap_all_in_preserve_seed()
```
wrap\_all\_in\_trycatch 57

set.seed(1)  $l$ apply(funs1, \(f){f()}) set.seed(1) lapply(funs2,  $\setminus(f){f()}$ ) set.seed(1) lapply(funs3,  $\{(f)\{f()\}\}$ )

# <span id="page-57-0"></span>**Index**

∗ datasets combination\_tests\_delayed, [22](#page-21-0) admin\_censoring\_events *(*recruitment\_uniform*)*, [42](#page-41-0) admin\_censoring\_time *(*recruitment\_uniform*)*, [42](#page-41-0) analyse\_aft, [3](#page-2-0) analyse\_ahr, [4](#page-3-0) analyse\_coxph, [5](#page-4-0) analyse\_describe, [6](#page-5-0) analyse\_diff\_median\_survival, [7](#page-6-0) analyse\_gehan\_wilcoxon, [9](#page-8-0) analyse\_group\_sequential, [9](#page-8-0) analyse\_logrank, [11](#page-10-0) analyse\_logrank\_fh\_weights, [12](#page-11-0) analyse\_maxcombo, [13](#page-12-0) analyse\_milestone\_survival, [13](#page-12-0) analyse\_modelstly\_weighted, [15](#page-14-0) analyse\_piecewise\_exponential, [16](#page-15-0) analyse\_rmst\_diff, [17](#page-16-0) analyse\_weibull, [18](#page-17-0) assumptions\_crossing\_hazards *(*generate\_crossing\_hazards*)*, [25](#page-24-0) assumptions\_delayed\_effect *(*generate\_delayed\_effect*)*, [28](#page-27-0) assumptions\_progression, [19](#page-18-0) assumptions\_subgroup *(*generate\_subgroup*)*, [31](#page-30-0) cen\_rate\_from\_cen\_prop\_crossing\_hazards *(*generate\_crossing\_hazards*)*, [25](#page-24-0) cen\_rate\_from\_cen\_prop\_delayed\_effect

*(*generate\_delayed\_effect*)*, [28](#page-27-0) cen\_rate\_from\_cen\_prop\_progression *(*assumptions\_progression*)*, [19](#page-18-0) cen\_rate\_from\_cen\_prop\_subgroup *(*generate\_subgroup*)*, [31](#page-30-0) combination\_tests\_delayed, [22](#page-21-0) combined\_plot *(*results\_pivot\_longer*)*, [46](#page-45-0) create\_summarise\_function, [23](#page-22-0) d2m *(*r2m*)*, [40](#page-39-0) design\_fixed\_followup, [24](#page-23-0) design\_group\_sequential, [25](#page-24-0) generate\_crossing\_hazards, [25](#page-24-0) generate\_delayed\_effect, [28](#page-27-0) generate\_progression *(*assumptions\_progression*)*, [19](#page-18-0) generate\_subgroup, [31](#page-30-0) hazard\_before\_progression\_from\_PH\_effect\_size *(*assumptions\_progression*)*, [19](#page-18-0) hazard\_subgroup\_from\_PH\_effect\_size *(*generate\_subgroup*)*, [31](#page-30-0) hr\_after\_crossing\_from\_PH\_effect\_size *(*generate\_crossing\_hazards*)*, [25](#page-24-0) hr\_after\_onset\_from\_PH\_effect\_size *(*generate\_delayed\_effect*)*, [28](#page-27-0) labs\_from\_labels, [34](#page-33-0)

m2d *(*r2m*)*, [40](#page-39-0) m2r *(*r2m*)*, [40](#page-39-0) merge\_additional\_results *(*upsert\_merge*)*, [53](#page-52-0) mixture\_cdf\_fun *(*mixture\_haz\_fun*)*, [35](#page-34-0) mixture\_cumhaz\_fun *(*mixture\_haz\_fun*)*, [35](#page-34-0) mixture\_haz\_fun, [35](#page-34-0) mixture\_pdf\_fun *(*mixture\_haz\_fun*)*, [35](#page-34-0) mixture\_quant\_fun *(*mixture\_haz\_fun*)*, [35](#page-34-0) mixture\_rng\_fun *(*mixture\_haz\_fun*)*, [35](#page-34-0) mixture\_surv\_fun *(*mixture\_haz\_fun*)*, [35](#page-34-0)

nph::nphparams, *[5](#page-4-0)*, *[8](#page-7-0)*, *[14](#page-13-0)*, *[17](#page-16-0)*

progression\_cdf\_fun, [38](#page-37-0) progression\_haz\_fun *(*progression\_cdf\_fun*)*, [38](#page-37-0)

#### INDEX 59

```
progression_pdf_fun (progression_cdf_fun
)
, 38
progression_quant_fun (progression_cdf_fun
)
, 38
progression_rate_from_progression_prop (assumptions_progression), 19
progression_surv_fun (progression_cdf_fun
)
, 38
```
r2m , [40](#page-39-0)

```
random_censoring_exp
, 41
recruitment_uniform
, 42
rename_results_column
, 44
rename_results_column_pattern (rename_results_column
)
, 44
results_pivot_longer
, 46
```

```
shhr_gg
, 49
50
summarise_describe
(analyse_describe
)
,
6
summarise_estimator
, 50
summarise_group_sequential (analyse_group_sequential
)
,
9
summarise_test
, 52
```

```
true_summary_statistics_crossing_hazards (generate_crossing_hazards), 25
true_summary_statistics_delayed_effect (generate_delayed_effect), 28
true_summary_statistics_progression (assumptions_progression), 19
true_summary_statistics_subgroup (generate_subgroup), 31
```

```
upsert_merge
, 53
```

```
wrap_all_in_preserve_seed (wrap_all_in_trycatch
)
, 55
55
```